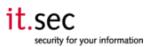

## 1.1 Activate Survey (activate\_functions.php) - parameter: "sid"

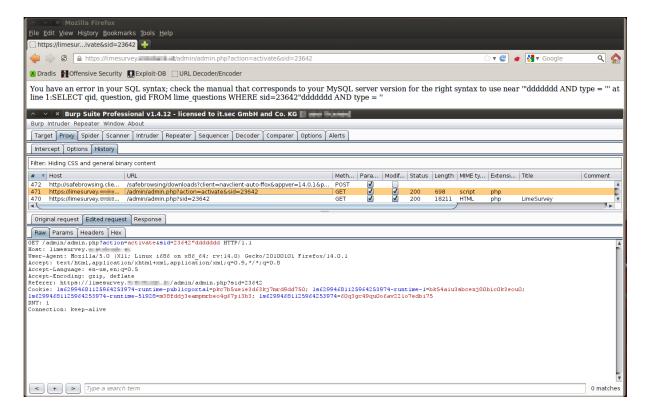

The bug appears through the **sid-parameter** in activate\_function.php:

The same bug seems to be in the file "surveytable\_functions.php" – function: "surveyCheckStructure". In the current version this function doesn't seem to be used: